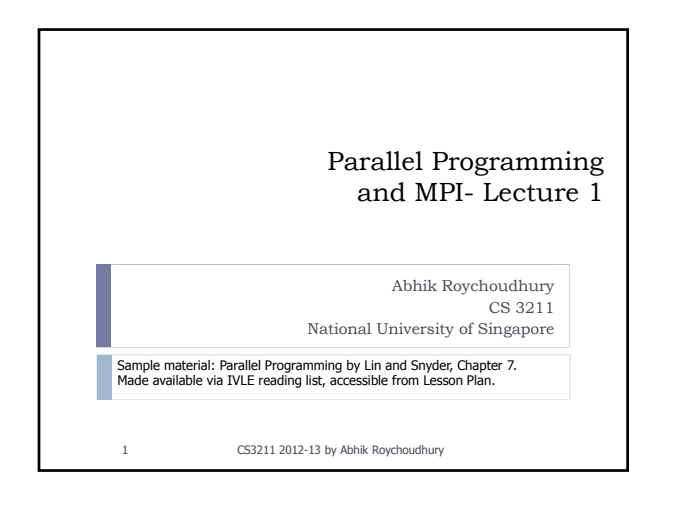

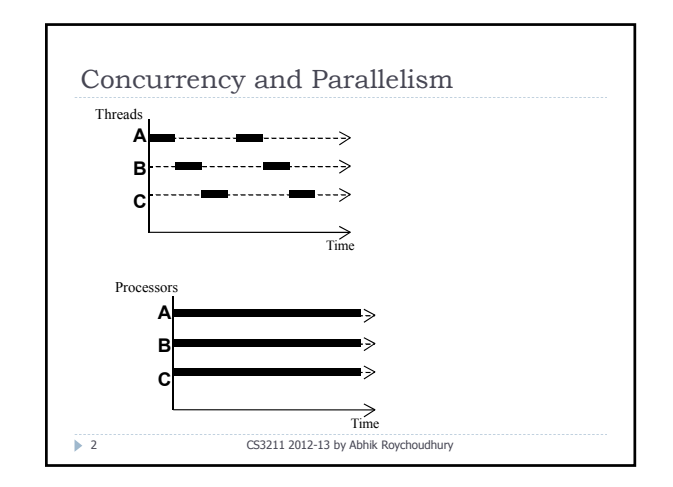

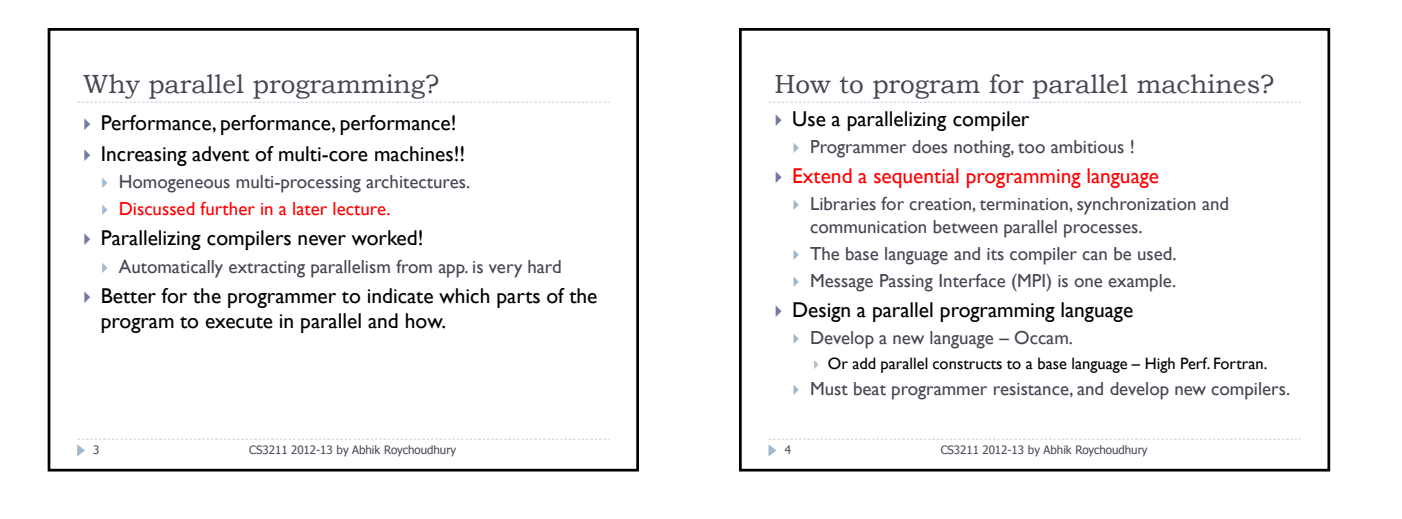

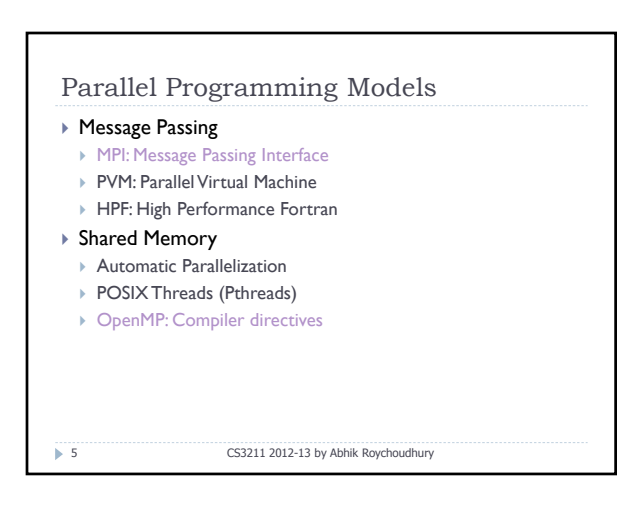

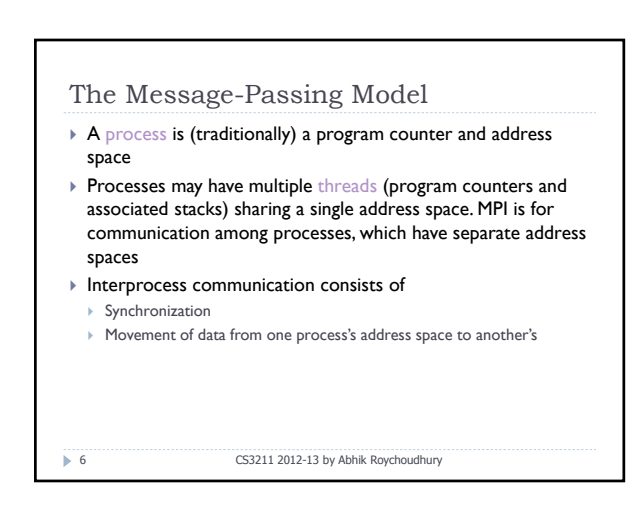

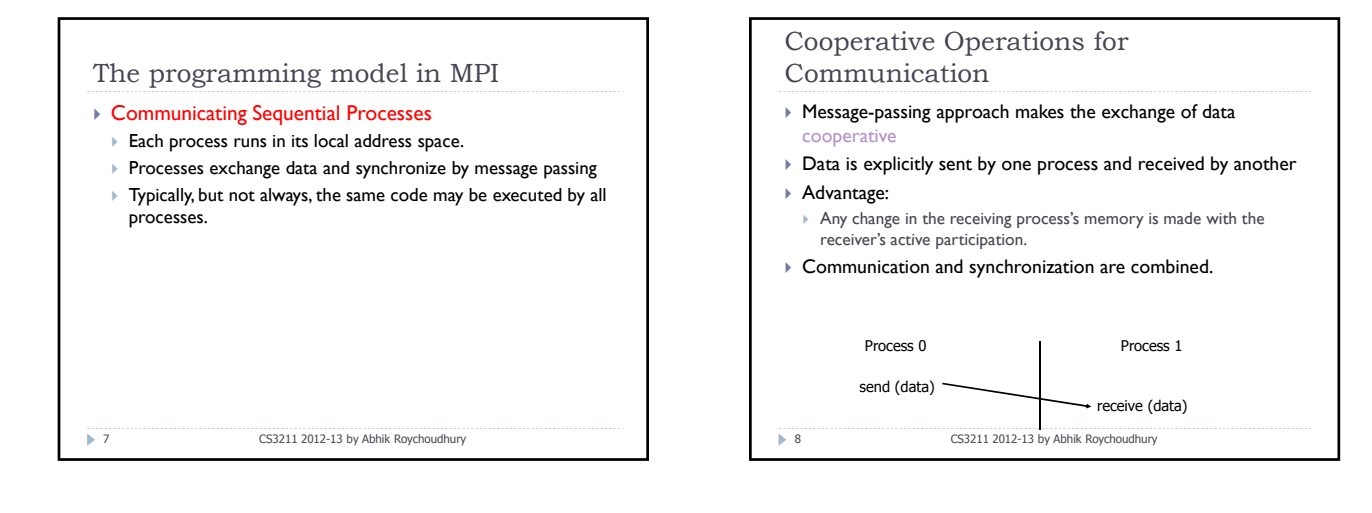

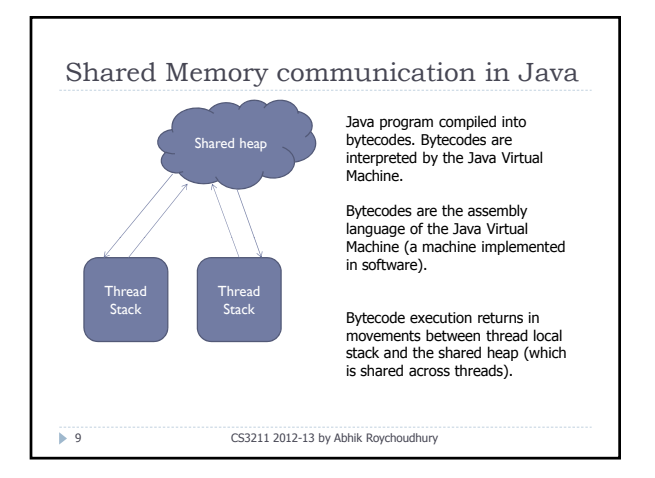

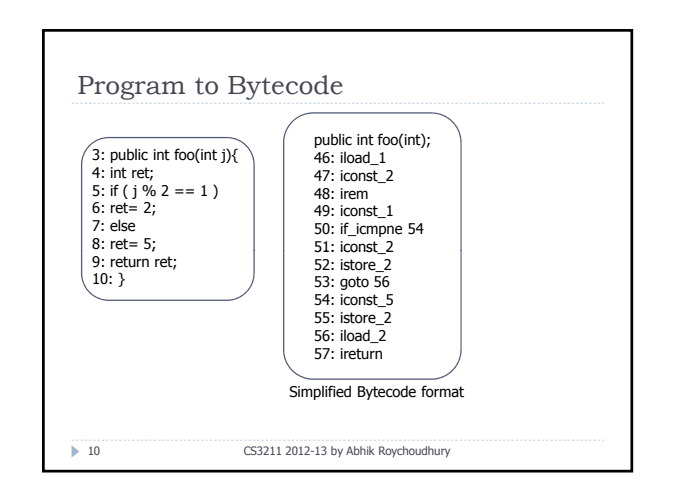

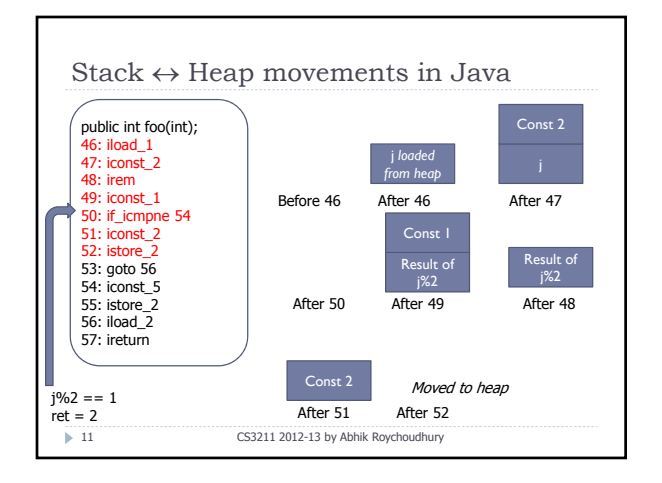

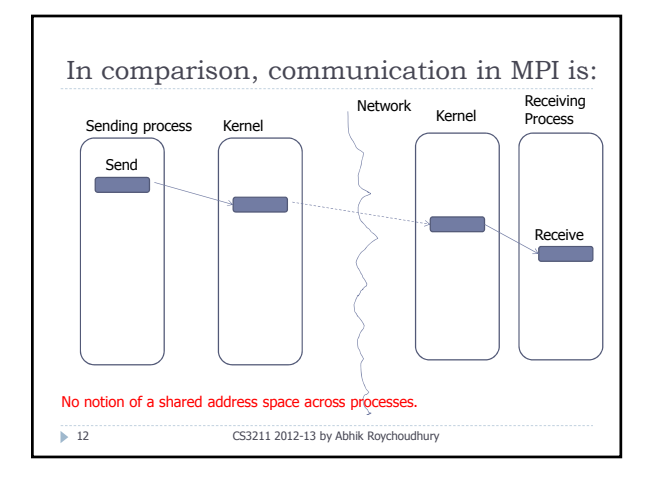

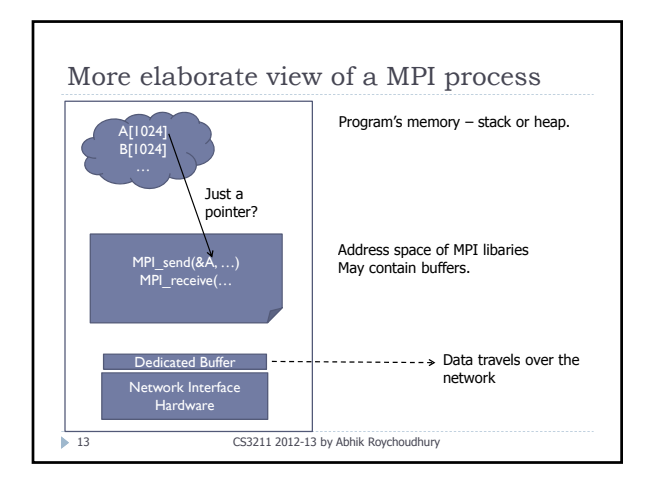

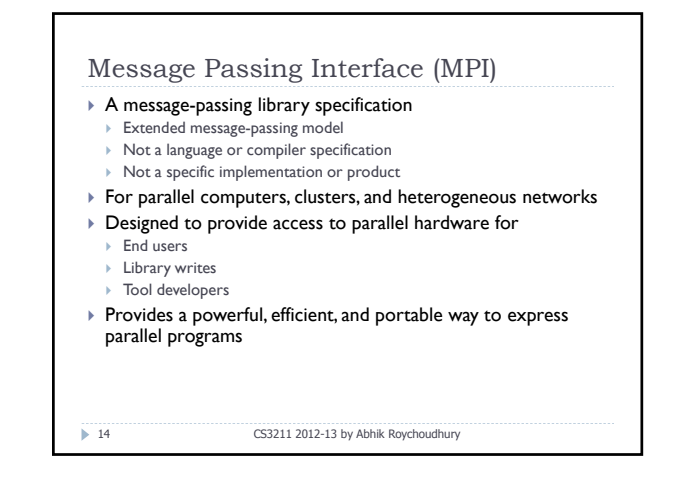

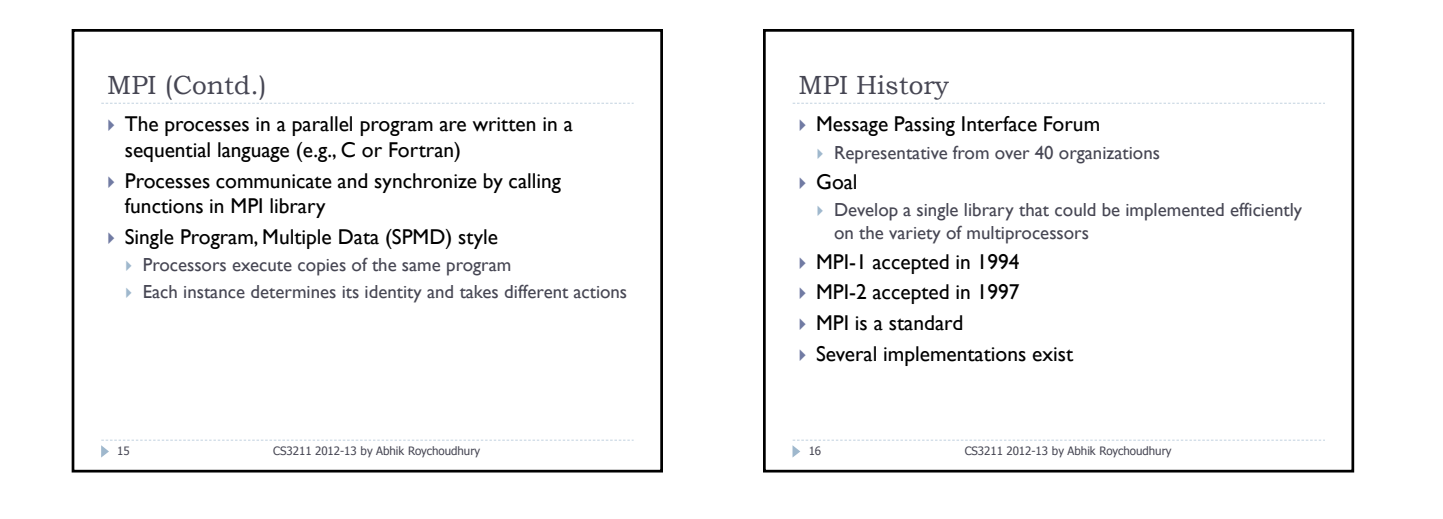

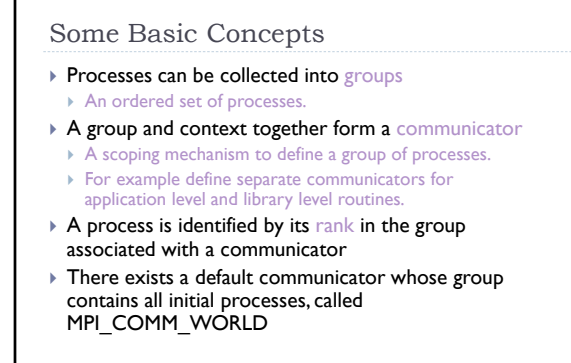

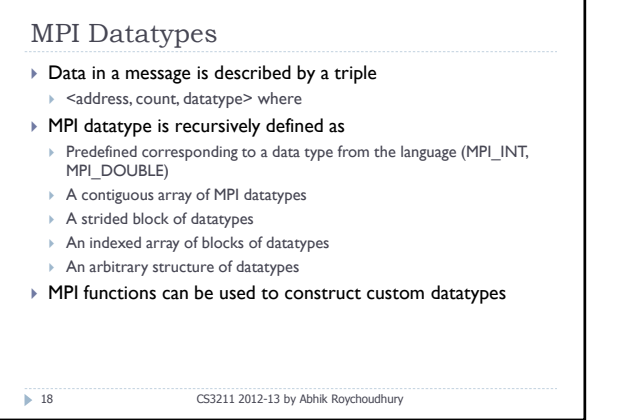

 $\blacktriangleright$  17

CS3211 2012-13 by Abhik Roychoudhury

## Why datatypes?

 $\blacktriangleright$  19

- $\triangleright$  Since all data is labeled by type, an MPI implementation can support communication between processes on machines with very different memory representations and lengths of elementary datatypes (heterogeneous communication)
- $\triangleright$  Specifying application-oriented layout of data in memory ` Reduces memory-to-memory copies in the implementation
- Allows the use of special hardware (scatter/gather) when available

CS3211 2012-13 by Abhik Roychoudhury

## MPI Tags

 $\triangleright$  20

- $\blacktriangleright$  Messages are sent with an accompanying user-defined integer tag, to assist the receiving process in identifying the message
- $\blacktriangleright$  Messages can be screened at the receiving end by specifying a tag or not screened by specifying MPI\_ANY\_TAG as the tag in a receive

Basic MPI Functions ▶ MPI\_Init( int \*argc, char \*\*\*argv)  $\triangleright$  Initializes MPI ` Must be called before any other MPI functions ` MPI\_Comm\_rank(MPI\_Comm comm, int \*rank)  $\triangleright$  Find my rank within specified communicator  $\geq 21$ ` MPI\_Comm\_size (MPI\_Comm comm, int \*size)  $\triangleright$  Find number of group members within specified communicator ▶ MPI\_Finalize ()  $\triangleright$  Called at the end to clean up CS3211 2012-13 by Abhik Roychoudhury

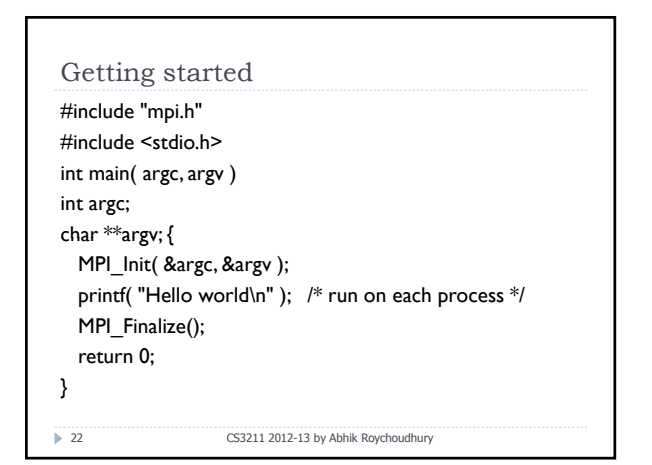

CS3211 2012-13 by Abhik Roychoudhury

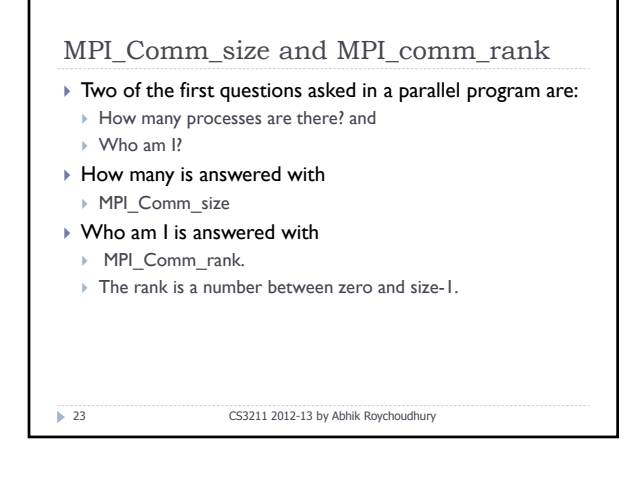

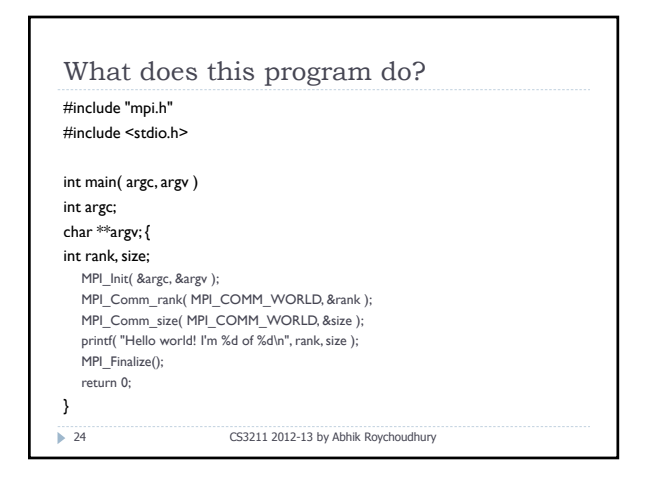

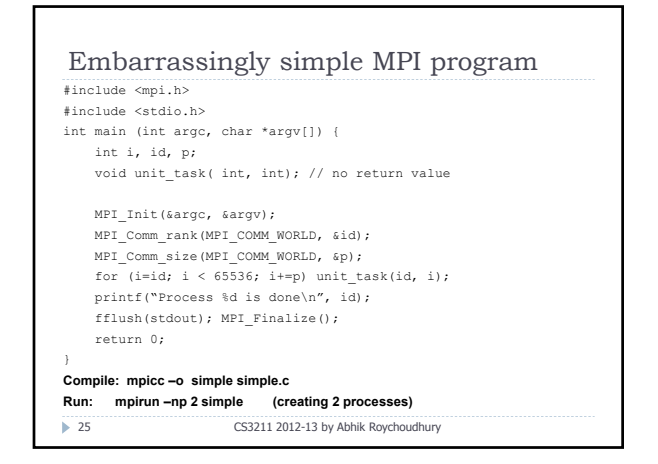

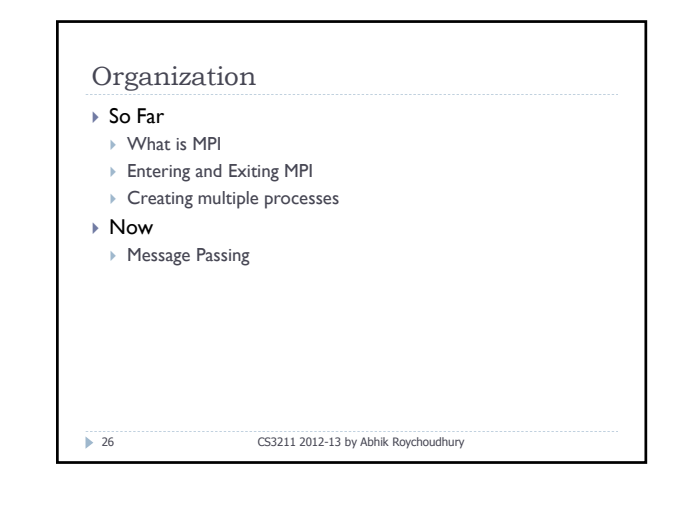

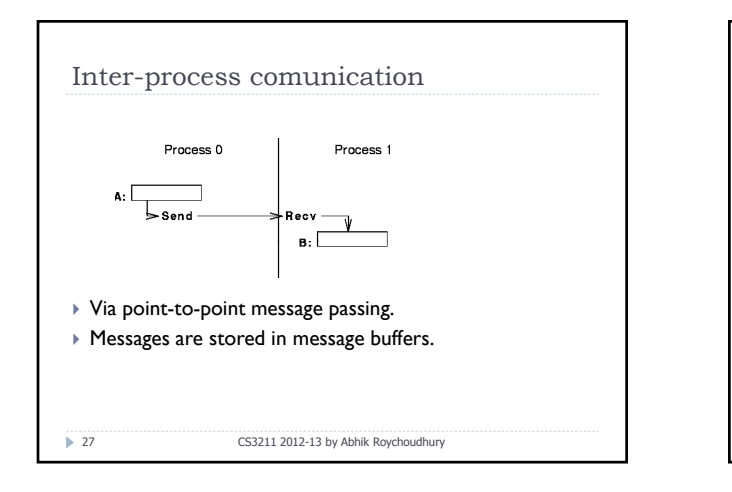

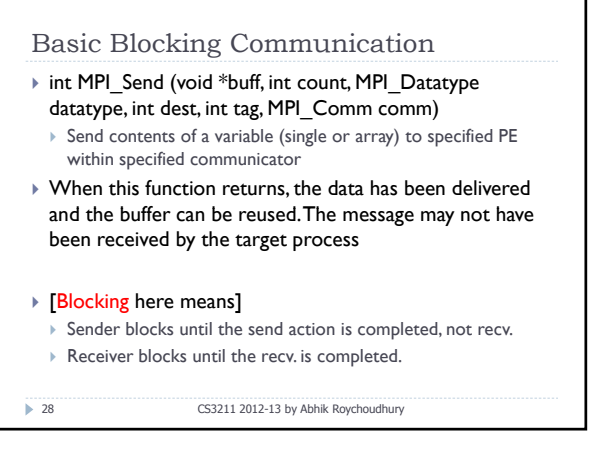

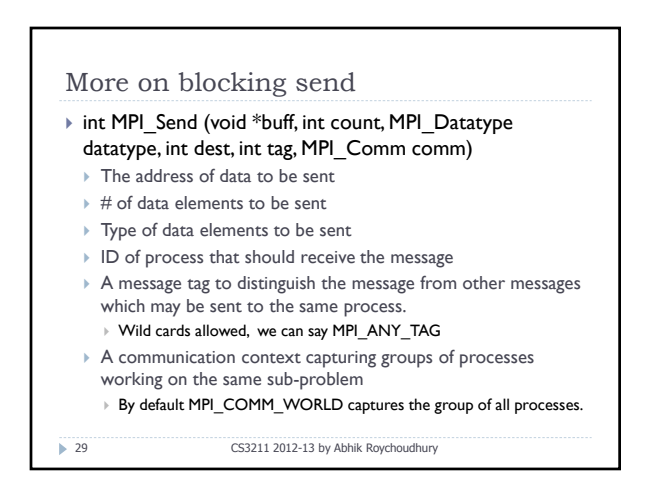

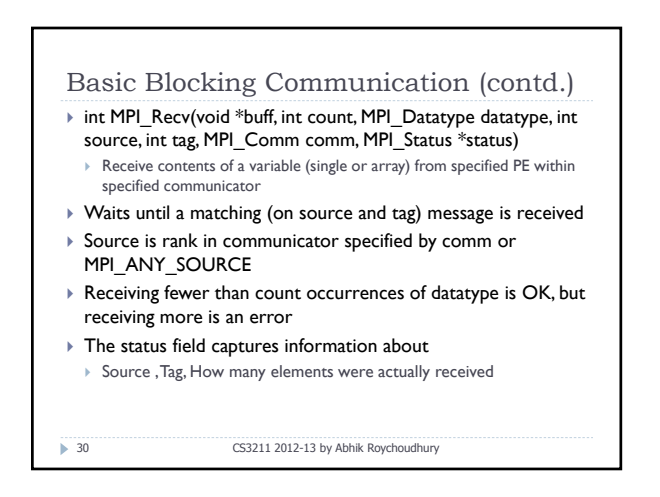

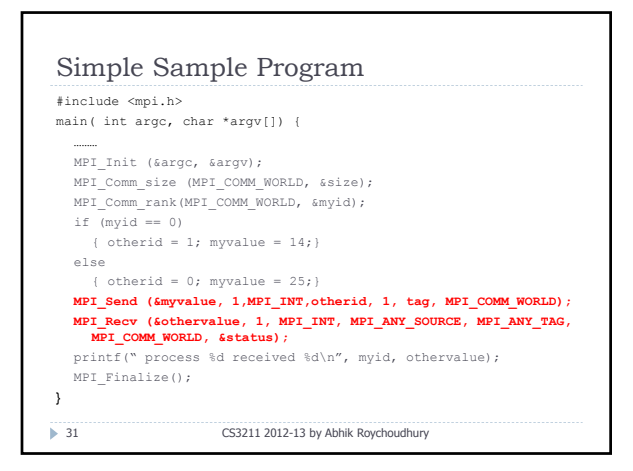

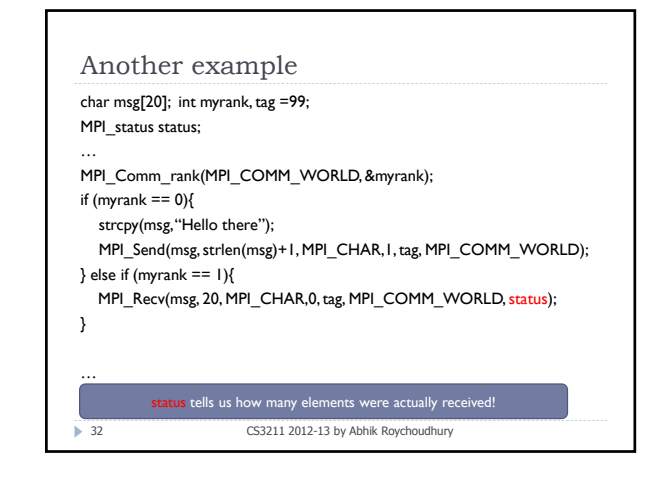

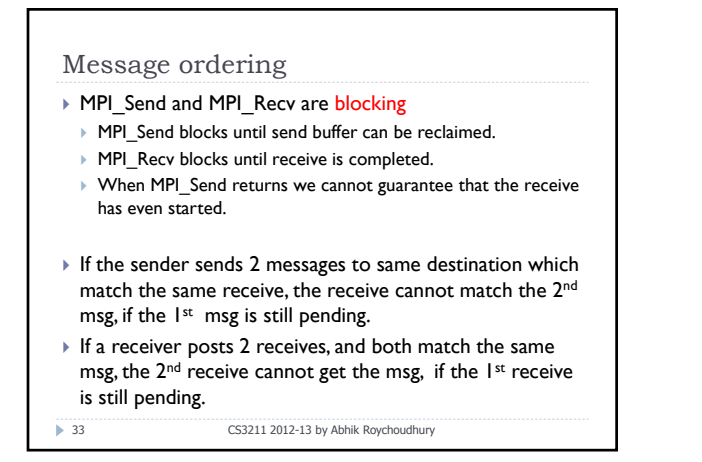

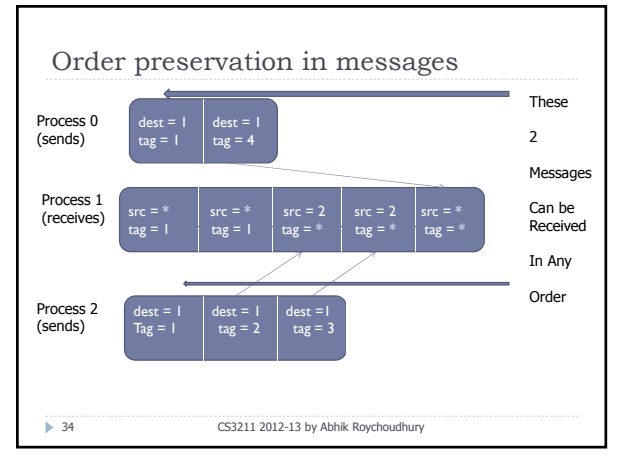

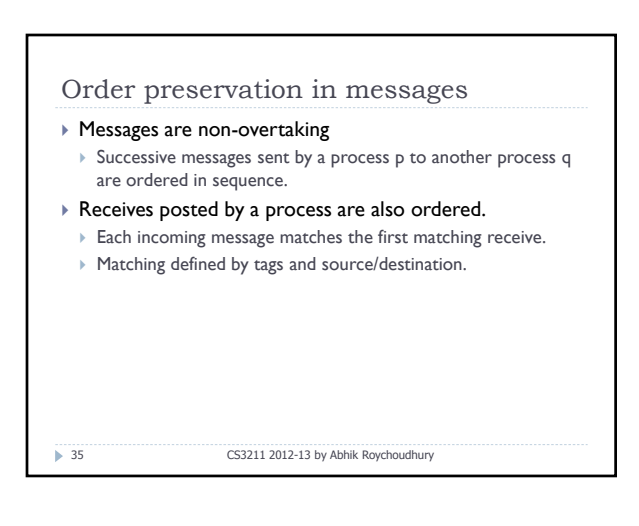

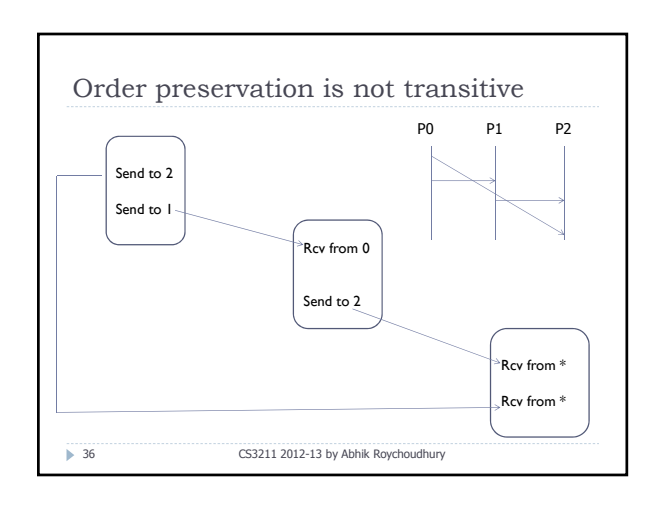

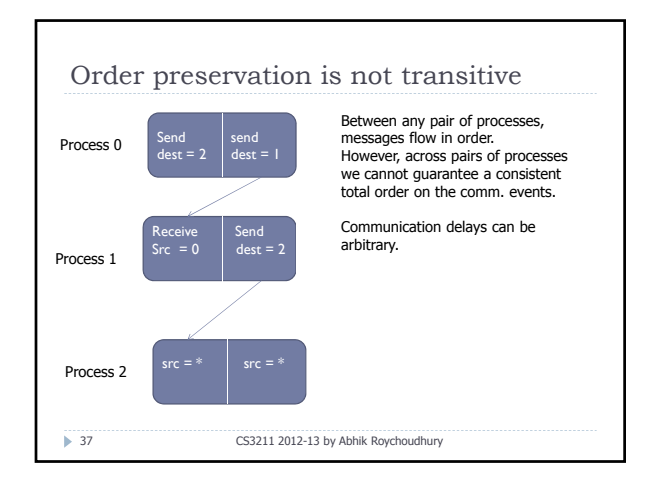

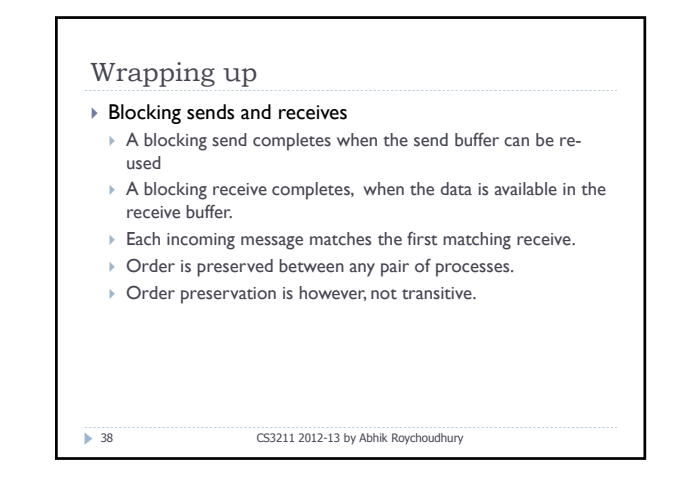

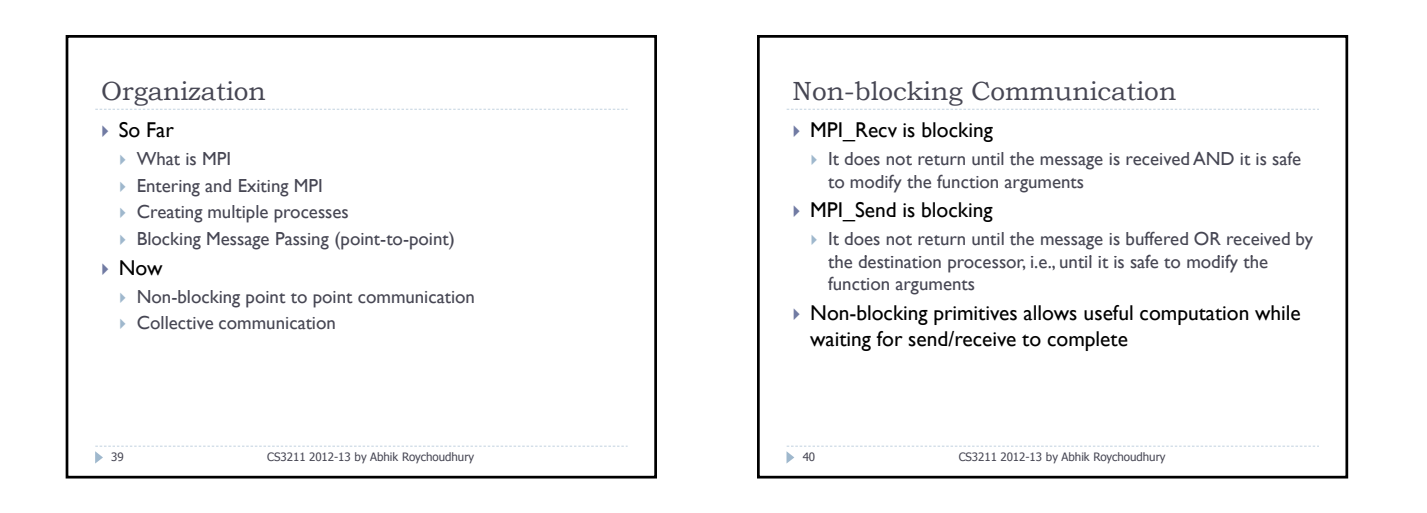

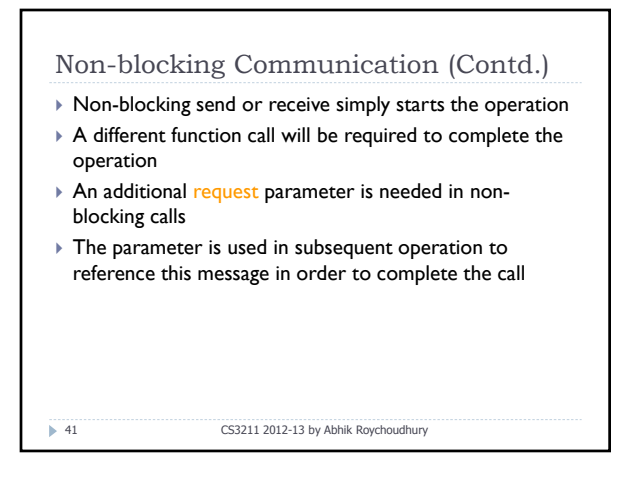

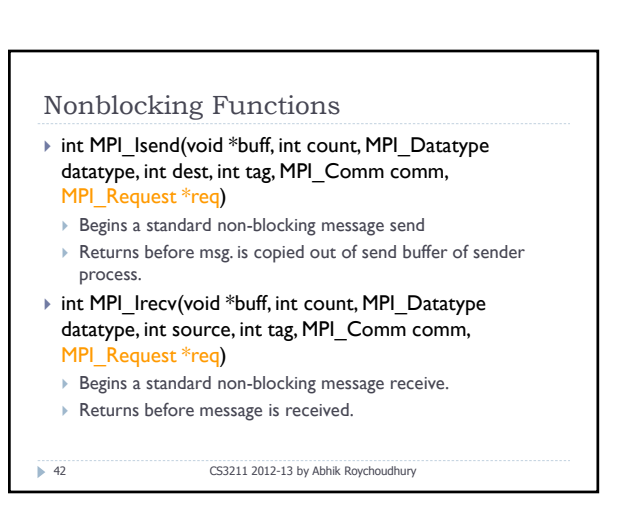

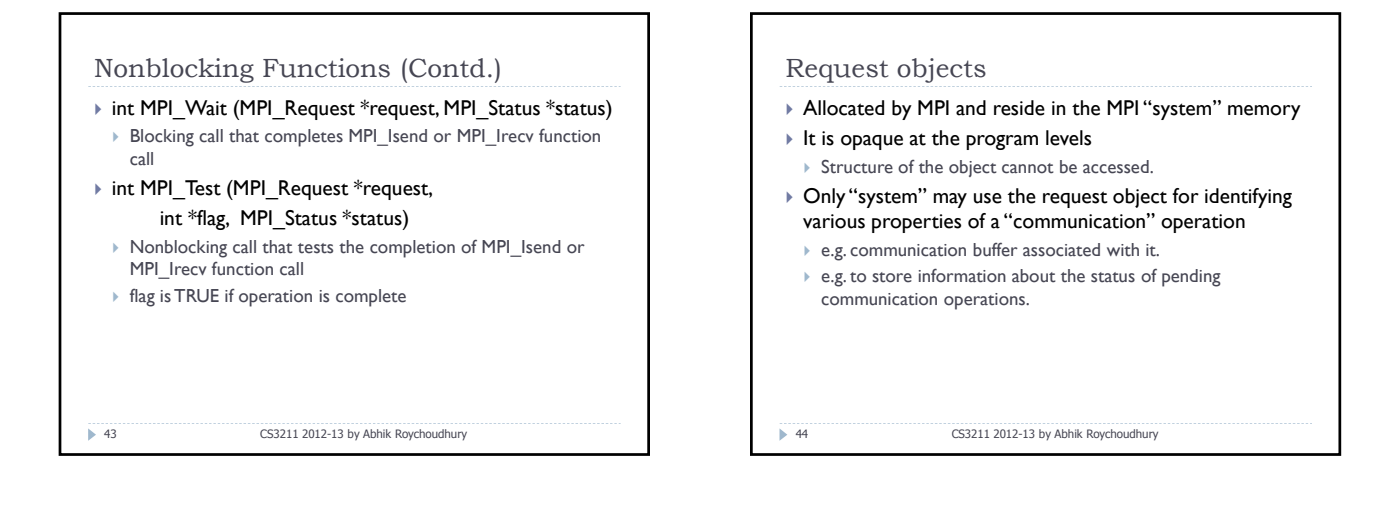

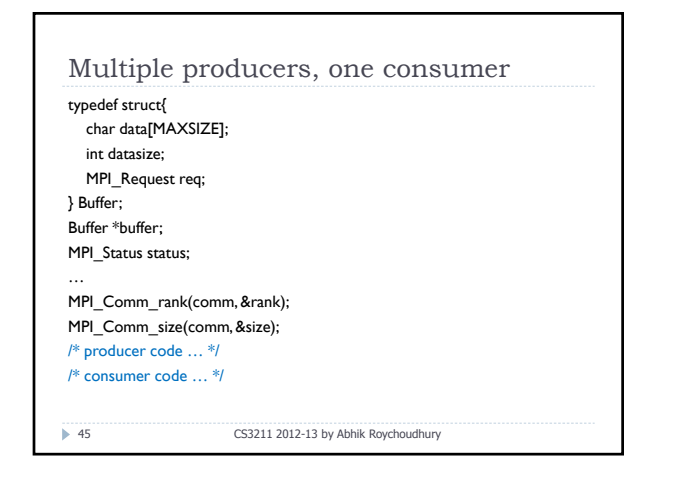

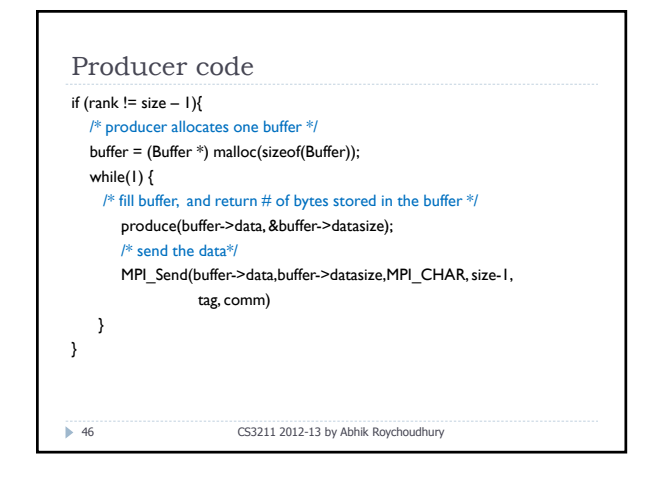

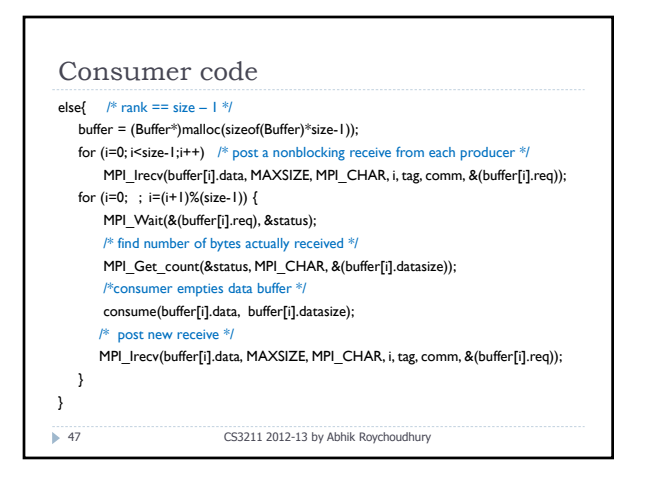

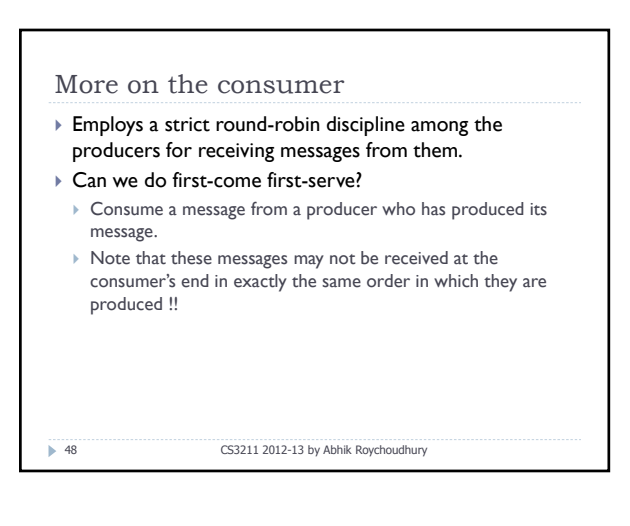

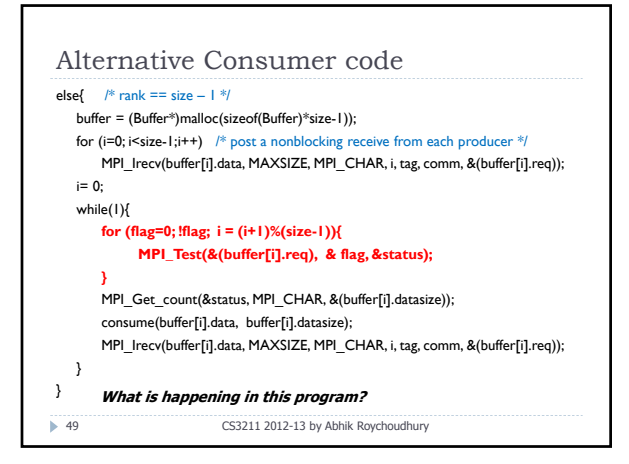

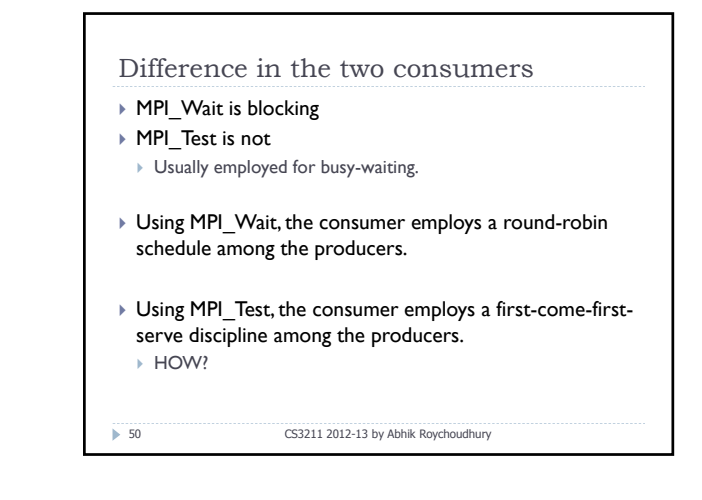

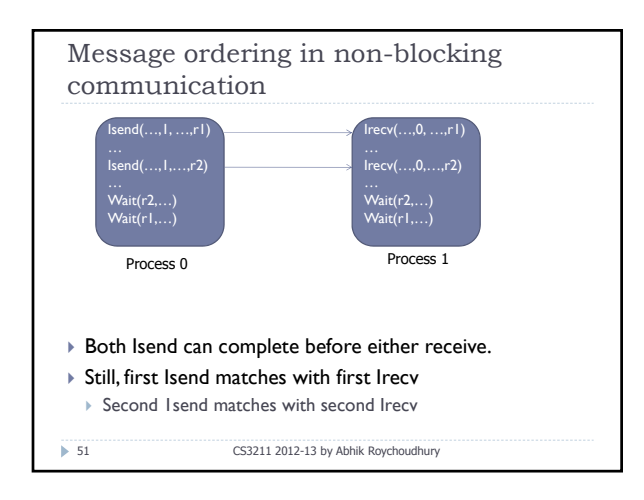

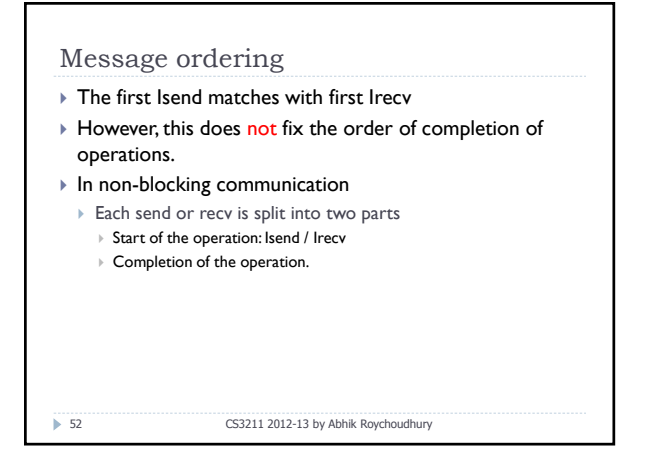

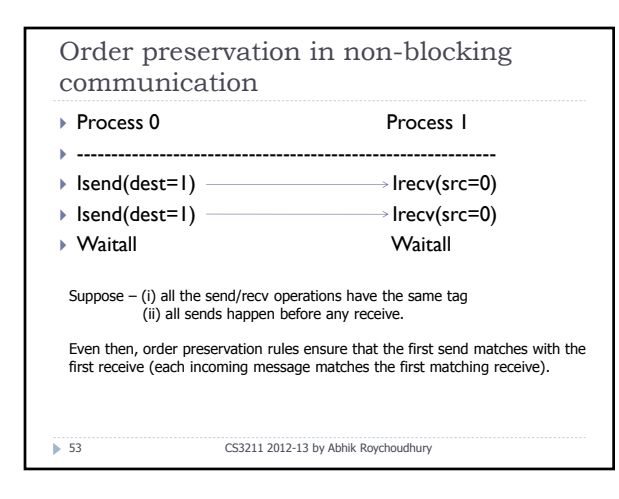

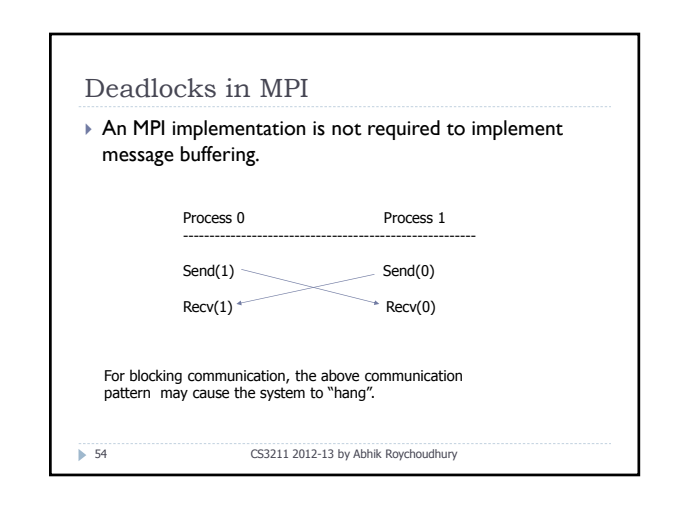

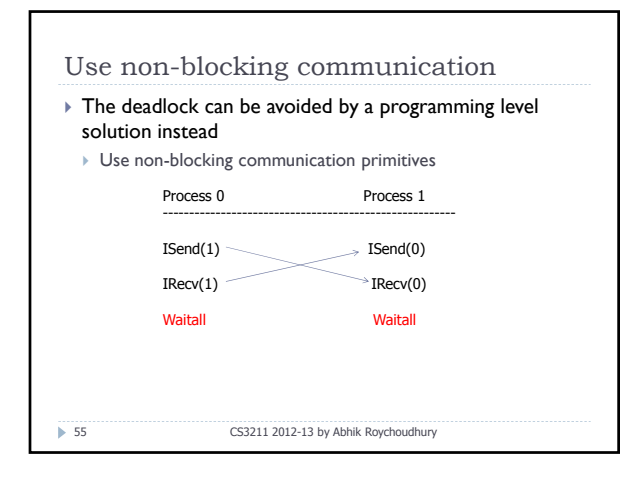

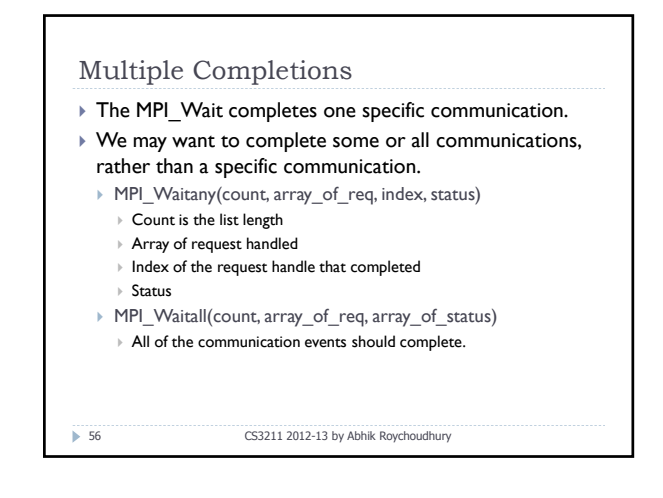

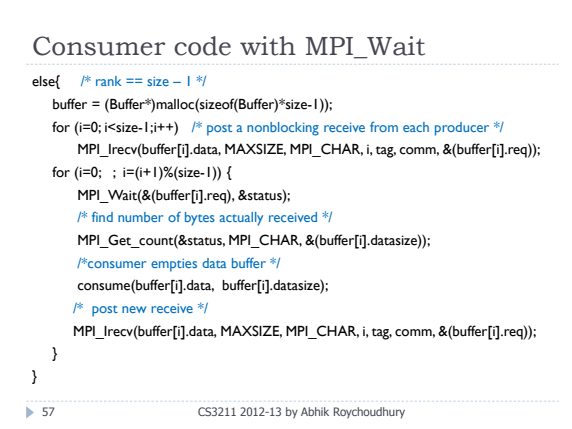

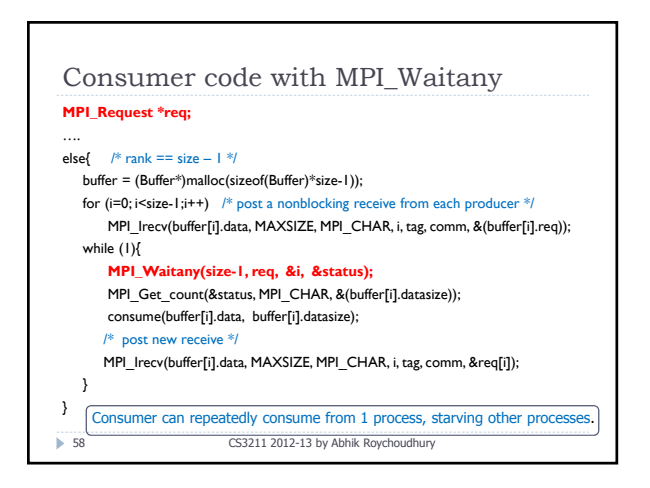

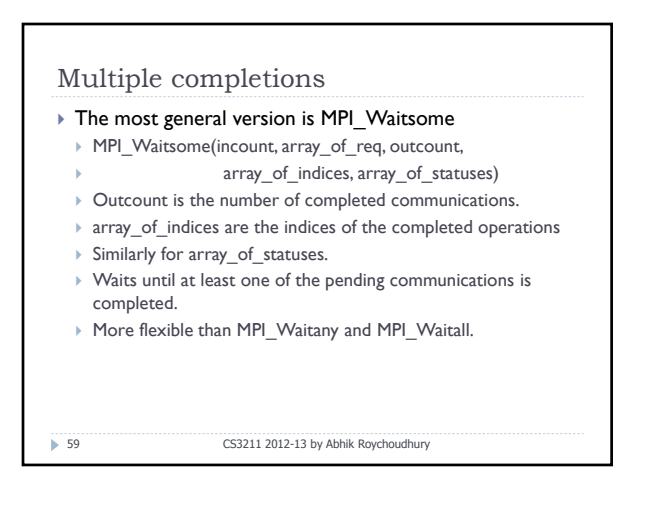

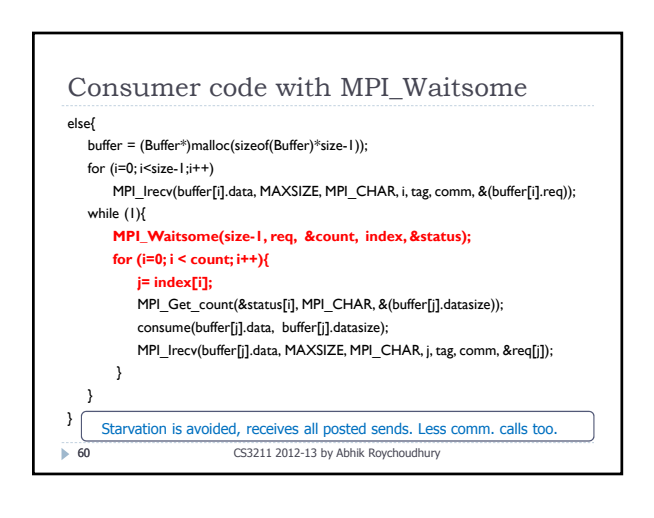

## Summary

- $\triangleright$  MPI as a programming interface
- $\blacktriangleright$  Message passing communication
- $\triangleright$  Communicating sequential processes
- ▶ Entering and Exiting MPI
	- ▶ MPI\_Init, MPI\_Finalize
- $\rightarrow$  Point-to-point communication
	- **Blocking & Non-blocking**
	- ` MPI\_Send, MPI\_Recv, MPI\_Isend, MPI\_Irecv
	- $\triangleright$  Wait and test operations to complete communication.

 $61$  CS3211 2012-13 by Abhik Roychoudhury